#### **HORAIRE D'EXAMEN - SESSION juin 2021 – 5 ème année**

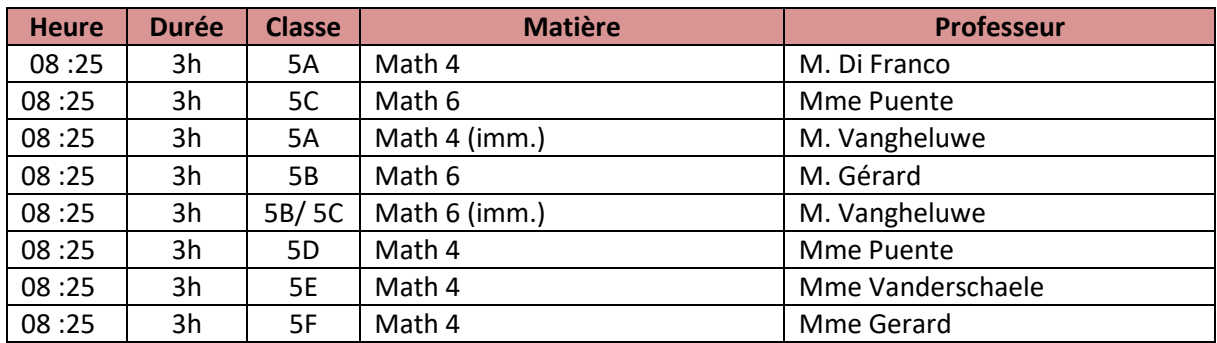

### **Lundi 14 juin 2021**

# **Mardi 15 juin 2021**

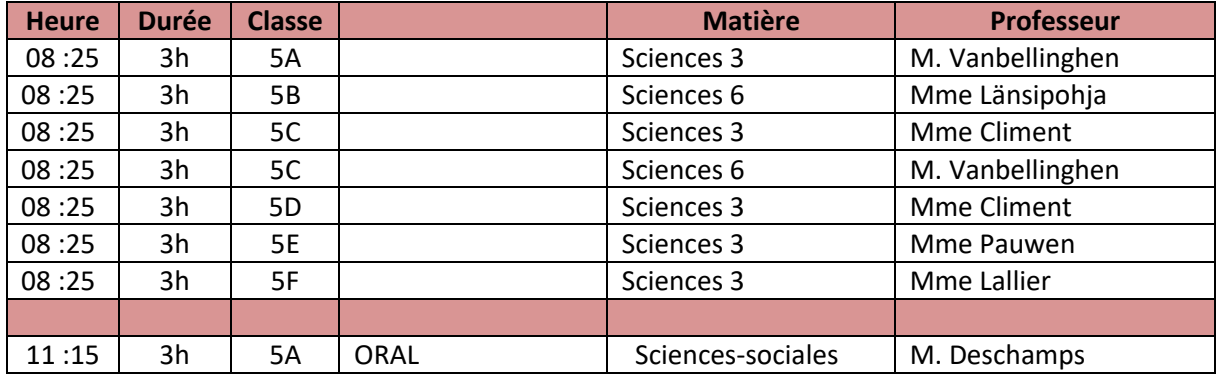

#### **Mercredi 16 juin 2021**

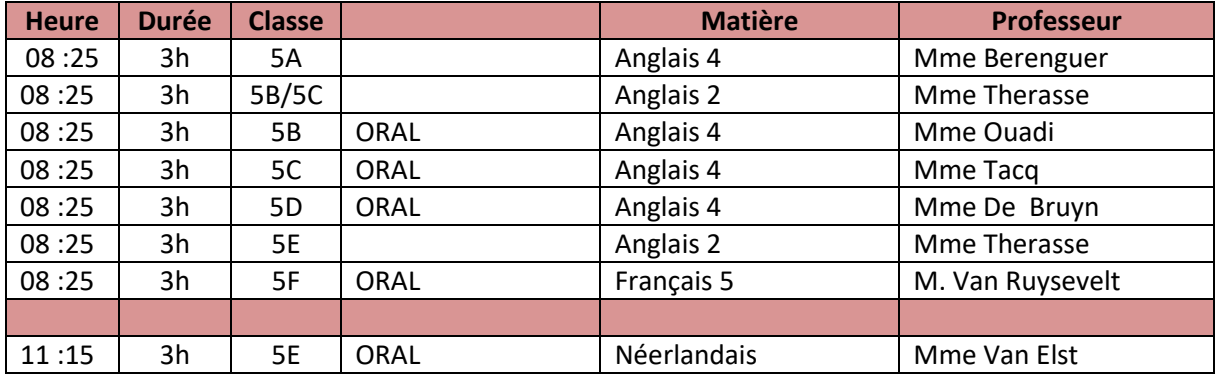

# **Jeudi 17 juin 2021**

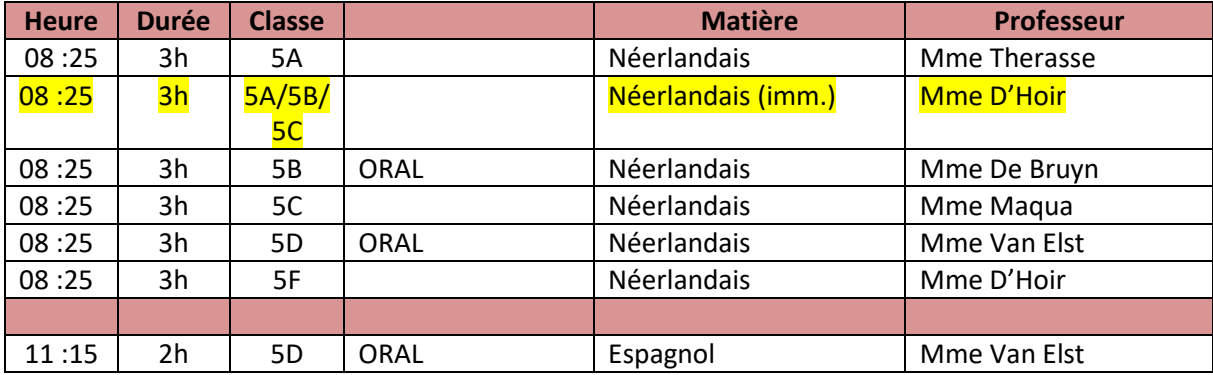

### **Vendredi 18 juin 2021**

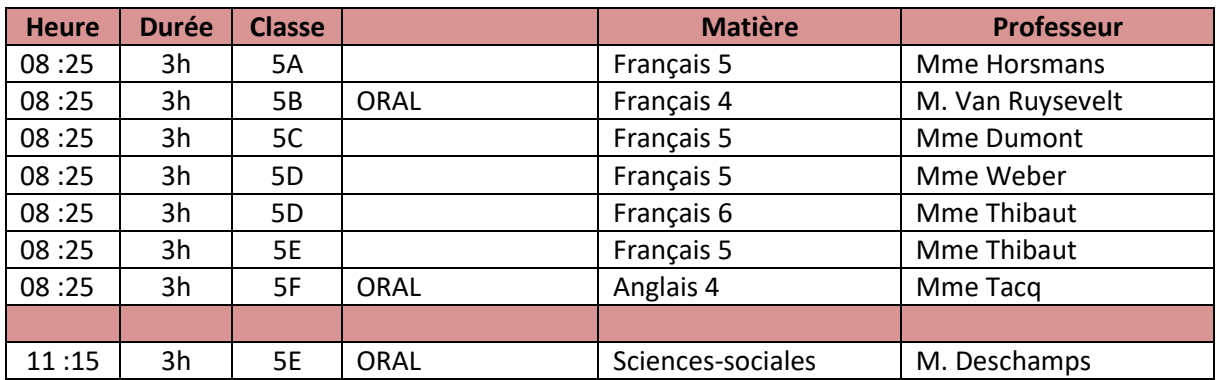

# **Lundi 21 juin 2021**

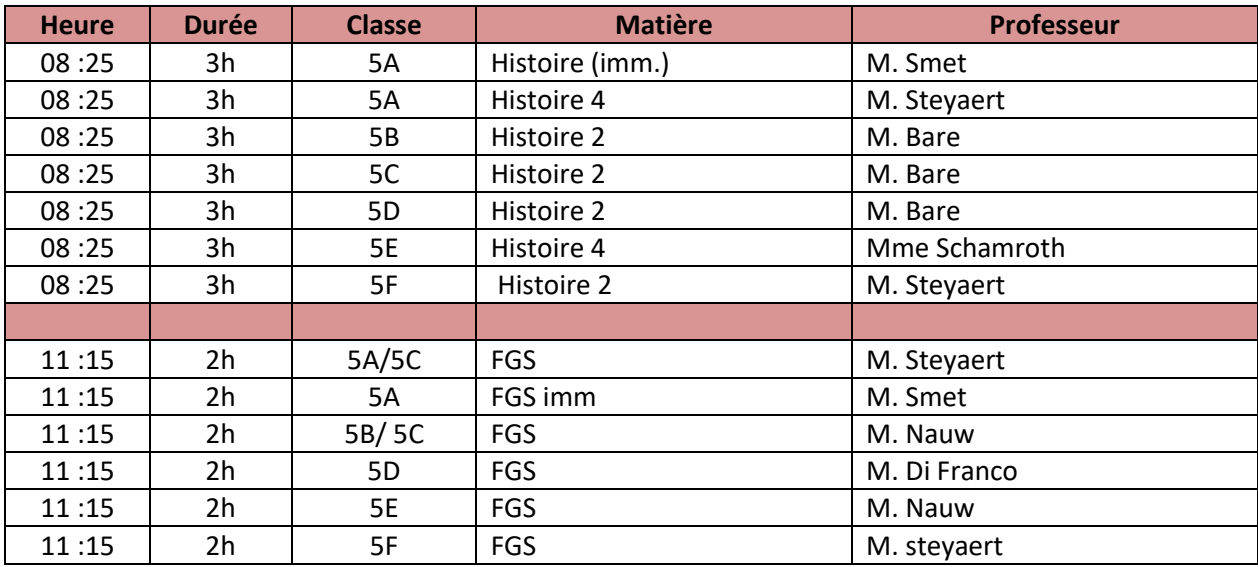

### **Mardi 22 juin 2021**

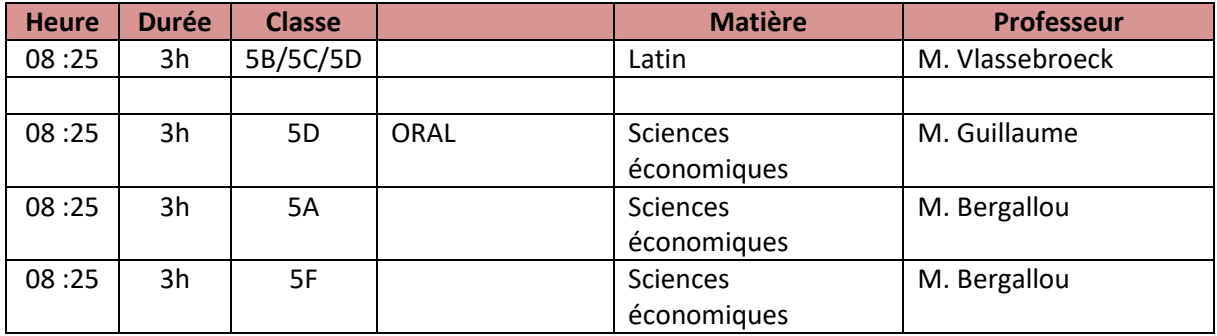